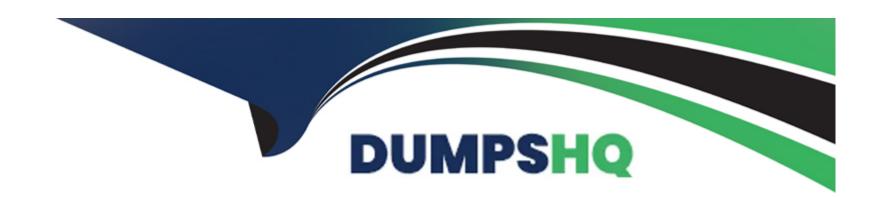

# Free Questions for 201-450 by dumpshq

**Shared by Whitehead on 12-12-2023** 

For More Free Questions and Preparation Resources

**Check the Links on Last Page** 

# **Question 1**

#### **Question Type:** MultipleChoice

A Linux server running systemd booted to rescue.target for maintenance. Which commands are used to restore the server to its usual target? (Choose two.)

### **Options:**

- A- telinit 0
- B- systemctl default
- C- sync
- **D-** systemctl emergency
- E- systemctl reboot

#### **Answer:**

A, B

# **Question 2**

| <b>Question Types</b> | FillInTheBlank |
|-----------------------|----------------|
|-----------------------|----------------|

Which directory contains system-specific systemd unit files? (Specify the full path to the directory.)

#### **Answer:**

# **Question 3**

**Question Type:** MultipleChoice

Which command is used to install a GRUB boot loader into the master boot record?

### **Options:**

- A- grub-install
- B- grub-mkconfig
- C- grub-install-mbr
- D- grub-glue-mbr

| Nestion Type: MultipleChoice  What effect does thef option to the update-rc.d command have on files in the /etc/rcX.d/ and /etc/init.d/ directories?  Options:                                                                                                    |
|----------------------------------------------------------------------------------------------------|
| Nestion Type: MultipleChoice  What effect does thef option to the update-rc.d command have on files in the /etc/rcX.d/ and /etc/init.d/ directories?  Options:                                                                                                    |
| What effect does thef option to the update-rc.d command have on files in the /etc/rcX.d/ and /etc/init.d/ directories?  Options:                                                                                                    |
| Options:                                                                                                    |
| What effect does thef option to the update-rc.d command have on files in the /etc/rcX.d/ and /etc/init.d/ directories?  Options:  A- It will force the removal of the symlinks in /etc/rcX.d/ even when the links are read only                                     |
| A- It will force the removal of the symlinks in /etc/rcx.d/ even when the links are read only                                                                                                    |
|                                                                                                    |
| B- It will remove both the symlinks in /etc/rcX.d/ and the init script in /etc/init.d/                                                                                                    |
| C- It will remove the init script in /etc/init.d/ and the symlinks in /etc/rcX.d/ and update the package information of installed files  D- It will force the removal of symlinks in /etc/rcX.d/ even if the corresponding init script still exists in /etc/init.d/ |

# **Question 5**

#### **Question Type:** MultipleChoice

Which of the following init systems comes along with an own UEFI boot loader?

### **Options:**

- A- systemd
- **B-** SysVinit
- **C-** Upstart
- D- OpenRC
- E- launchd

#### **Answer:**

Α

# **Question 6**

### **Question Type:** MultipleChoice

Which sub command to crypsetup shows information about an encrypted LUKS partition?

### **Options:**

- A- luksDump
- **B-** luksInfo
- C- luksDebug
- D- luksLS
- E- luksShow

#### **Answer:**

Α

# **Question 7**

**Question Type:** FillInTheBlank

| What command ensures that the file systems are written to disk after a lot of write operations? (Specify ONLY the command without any |
|----------------------------------------------------------------------------------------------------|
| path or parameters.)                                                                                                    |
|                                                                                                    |
|                                                                                                    |
|                                                                                                    |
| Answer:                                                                                                    |

### To Get Premium Files for 201-450 Visit

https://www.p2pexams.com/products/201-450

### **For More Free Questions Visit**

https://www.p2pexams.com/lpi/pdf/201-450

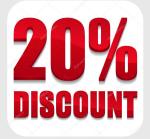